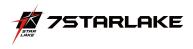

# SCH401 PERFECTRON SYSTEM Reliability/Environment Test Plan

| Product Manager | H/W Leader | System<br>Engineer | Testing<br>Engineer |  |
|-----------------|------------|--------------------|---------------------|--|
| Stanley         | Jason      | Darren             | Marc                |  |

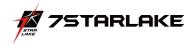

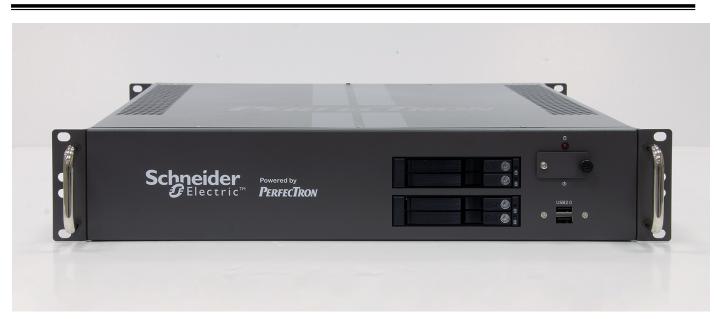

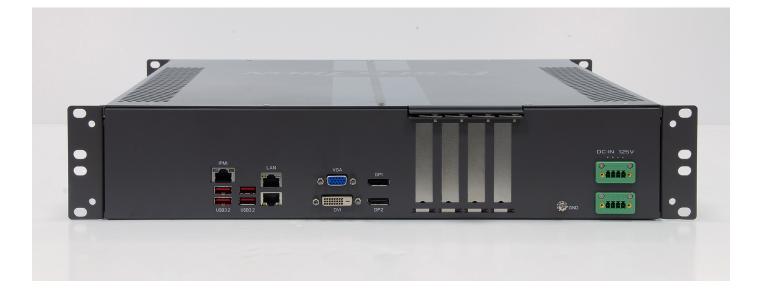

| Version History  |           |                     |         |  |
|------------------|-----------|---------------------|---------|--|
| Document Release | Date      | Change Item         | Remarks |  |
| V1.0             | 7/19/2021 | Preliminary release |         |  |
|                  |           |                     |         |  |
|                  |           |                     |         |  |

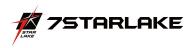

|             | System Configuration                                              |  |  |  |  |
|-------------|-------------------------------------------------------------------|--|--|--|--|
| Motherboard | SUPERMICRO X12SCZ-F                                               |  |  |  |  |
| CPU         | Intel <sup>®</sup> Core <sup>™</sup> i9-10900TE Processor 1.8 GHz |  |  |  |  |
| РСН         | Intel W480                                                        |  |  |  |  |
| Memory      | InnoDisk 8GB SOD DDR4 2133                                        |  |  |  |  |
| SATA port1  | SSD 1TB                                                           |  |  |  |  |
| LAN1        | Intel®i219 LM GbE LAN                                             |  |  |  |  |
| LAN2        | Intel® i210 GbE LAN                                               |  |  |  |  |

|      | System Test Items Configuration _ Test Results Definition |      |      |           |  |  |
|------|-----------------------------------------------------------|------|------|-----------|--|--|
| No.  | T 4 14                                                    | Otre | Syst | em Sample |  |  |
| INO. | Test Item                                                 | Qty  | No.1 | Remark    |  |  |
| 1.   | DC Input Voltage Function Test                            | 1    | PASS |           |  |  |
| 2.   | IO Function Test                                          | 1    | PASS |           |  |  |
| 3.   | Operation System & Drivers Test                           | 1    | PASS |           |  |  |
| 4.   | Power Consumption                                         | 1    | PASS |           |  |  |
| 5.   | I/O Integrated Stress Test                                | 1    | PASS |           |  |  |
| 6.   | Temperature Alternate Operation Test                      | 1    | PASS |           |  |  |
| 7.   | High Temperature Operating Test                           | 1    | PASS |           |  |  |
| 8.   | High Temperature and Humidity Operating Test              | 1    | PASS |           |  |  |
| 9.   | Low Temperature Operation Test                            | 1    | PASS |           |  |  |
| 10.  | High Temperature Power ON/OFF Test                        | 1    | PASS |           |  |  |
| 11   | Low Temperature Power ON/OFF Test                         | 1    | PASS |           |  |  |
| 12   | Thermal Measurement                                       | 1    | PASS |           |  |  |

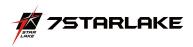

## System Reliability/Environment Test table of Contents

- 1. DC Input Voltage Fluctuation Test
- 2. Power Consumption
- 3. Operation System & Drivers Test
- 4. Power Consumption
- 5. I/O Integrated Stress Test
- 6. Temperature Alternate operation Test
- 7. High Temperature Operating Test
- 8. High Temperature and Humidity Operating Test
- 9. Low Temperature Long Thermal Operation Test
- 10. High Temperature Power ON/OFF Test
- 11. Low Temperature Power ON/OFF Test
- 12. Thermal Measurement

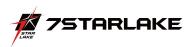

| Test Purpose       | To evaluate the influence on the EUT under voltage fluctuation from the DC power Source                                                                                                    | Test Result    | PASS |  |  |  |  |
|--------------------|----------------------------------------------------------------------------------------------------|----------------|------|--|--|--|--|
| Test<br>Equipment  | DC power source: GWINSTEK PSW 80-13.5<br>Passmark USB3.0 Plug                                                                                                    |                |      |  |  |  |  |
| Quantity<br>Tested | Minimum 1 Set                                                                                                    |                |      |  |  |  |  |
| Test<br>Condition  | Test Software:<br>Passmark BURN-IN Test Program under Microsoft Windo<br>Test Procedure:<br>1. Adjust DC power source to upper limit (VDC+5%)<br>2. Turn on the system and perform the function test with 1<br>of 1 hour at least<br>3. Check the functions of the system and record it<br>4. Change DC power source to lower limit (VDC-5%)<br>5. Repeat steps 2~3 | 00% loading fo |      |  |  |  |  |
| Test Criteria      | Criteria All units must be pass 1 hour Burn-In test program, without any error occur. The EUT must be no damage or safety problem occurred.                                                                                                    |                |      |  |  |  |  |

## 1. DC Input Voltage Fluctuation Test

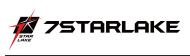

|                     | 1. DC power Adaptor                                                                                                    |
|---------------------|----------------------------------------------------------------------------------------------------|
| Test Log /<br>Photo | 2. Test Log                                                                                                    |
|                     | Contract State State Stat |
|                     | Control         Solution         Control         Solution         Control         Control         Contro         Control         Control         <                                                                                                    |
|                     | Intell       Intell                                                                                                    |
|                     | 📲 🥍 Type here to search O Hi                                                                                                    |

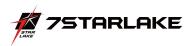

### 2. IO Function Test

| Item           |     | Criteria                                                          | Result | Note |
|----------------|-----|-------------------------------------------------------------------|--------|------|
| SATA Port 1    |     | SATAIII Onboard SSD device Run PassMark 20 minutes with all disks | Pass   |      |
|                |     | can use any USB device                                            | Pass   |      |
| USB1           |     | Loopback Plugs for USB 2.0 Trouble shooting and Testing           | Pass   |      |
| LICDA          |     | can use any USB device                                            | Pass   |      |
| USB2           |     | Loopback Plugs for USB 2.0 Trouble shooting and Testing           | Pass   |      |
|                |     | can use any USB device                                            | Pass   |      |
| USB1           |     | Loopback Plugs for USB 3.0 Trouble shooting and Testing           | Pass   |      |
| LICDO          |     | can use any USB device                                            | Pass   |      |
| USB2           |     | Loopback Plugs for USB 3.0 Trouble shooting and Testing           | Pass   |      |
| LICD2          |     | can use any USB device                                            | Pass   |      |
| USB3           |     | Loopback Plugs for USB 3.0 Trouble shooting and Testing           | Pass   |      |
|                |     | can use any USB device                                            | Pass   |      |
| USB4           |     | Loopback Plugs for USB 3.0 Trouble shooting and Testing           | Pass   |      |
|                | DP  |                                                                   | Pass   |      |
| Display output | DP  | Check work well                                                   | Pass   |      |
|                | DVI |                                                                   | Pass   |      |
| VGA            |     | Check work well                                                   | Pass   |      |
| LAN port1      |     | Intel i219 LAN Function Test                                      | Pass   |      |
| LAN port2      |     | Intel i210 LAN Function Test                                      | Pass   |      |
| IPMI           |     | Check work well                                                   | Pass   |      |
| Power SWITCH   |     | Check work well                                                   | Pass   |      |
| Power Led      |     | Check work well                                                   | Pass   |      |
| HDD Led        |     | Check work well                                                   | Pass   |      |
| LAN1/LAN2 LE   | D   | Check work well                                                   | Pass   |      |
| DC in          |     | Check work well                                                   | Pass   |      |

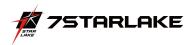

### **Operation System & Drivers Test**

| Publisher    | Package & Version          | DUT-1 | Note |
|--------------|----------------------------|-------|------|
| Microsoft OS | UEFI boot                  | Pass  |      |
| Microsoft OS | Microsoft Windows 10 64Bit | Pass  |      |
| Linux        | Ubuntu18.04                | Pass  |      |

| Driver and<br>Application software | Version / Details | DUT-1 | Note |
|------------------------------------|-------------------|-------|------|
| INF                                | 10.1.18415        | Pass  |      |
| VGA                                | 27.20.100.8336    | Pass  |      |
| LAN                                | 25.0.0.0          | Pass  |      |
| ME                                 | 14.0.39.1339      | Pass  |      |
| ASPEED                             | 9.0.10.102        |       |      |

#### UBUNTU18.04

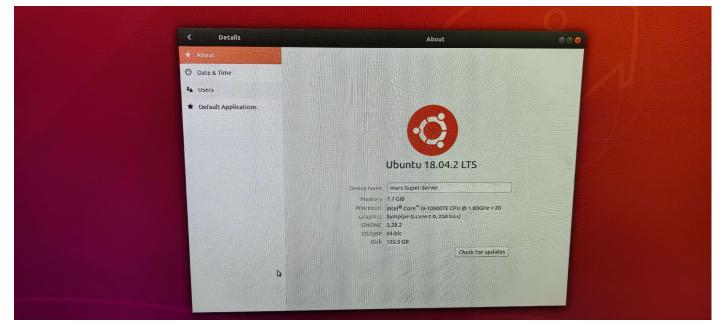

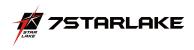

## **Display Function Test**

| DP Test    |                  |                                                                                                    |                |                |                |                |                 |
|------------|------------------|----------------------------------------------------------------------------------------------------|----------------|----------------|----------------|----------------|-----------------|
|            | 2. Check display | . Use 800x600 1024x768 1280x720(or highest solution) and 16&32 bit to test display correctly.<br>. Check display with test pattern<br>. check display can nothas any cross-color, water wave, and ghost. |                |                |                |                |                 |
| resolution | 800x600, 60Hz    | 800x600, 75Hz                                                                                                    | 1024x768, 60Hz | 1024x768, 75Hz | 1280x720, 60Hz | 1280x720, 75Hz | 1920x1080, 60Hz |
| DP1        | PASS             | PASS                                                                                                    | PASS           | PASS           | PASS           | PASS           | PASS            |
| DP2        | PASS             | PASS                                                                                                    | PASS           | PASS           | PASS           | PASS           | PASS            |
| DVI        | PASS             | PASS                                                                                                    | PASS           | PASS           | PASS           | PASS           | PASS            |
| VGA        | PASS             | PASS                                                                                                    | PASS           | PASS           | PASS           | PASS           | PASS            |

|             |             |                | <b>Resolution t</b>            | est          |
|-------------|-------------|----------------|--------------------------------|--------------|
| Monitor     | ASUS 27" P  | B278Q , Maxim  | num resolution : 2560 x 1440   |              |
| Model       | ASUS 23" PA | A238 , Maximur | m resolution $: 1920 \ge 1080$ |              |
| Resolution  | D           | P1             | DP2                            | DVI          |
| 1024 x 768  |             | $\checkmark$   | ✓                              | $\checkmark$ |
| 1280 x 1024 |             | $\checkmark$   | ✓                              | $\checkmark$ |
| 1366 x 768  |             | $\checkmark$   | ✓                              | $\checkmark$ |
| 1920 x 1080 |             | $\checkmark$   | ✓                              | $\checkmark$ |
| 1920 x1200  |             | $\checkmark$   | ✓                              | $\checkmark$ |
| 2560 x 1440 |             | $\checkmark$   | $\checkmark$                   | $\checkmark$ |

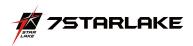

## 4. Power Consumption

| Test Purpose                                                                                                    | To measure power consumption of the EUT during operation/suspend mode/power off mode                                                                                                    |
|----------------------------------------------------------------------------------------------------|----------------------------------------------------------------------------------------------------|
| Quantity Tested                                                                                                    | Minimum 1 Set                                                                                                    |
| Test Procedure                                                                                                    | <ol> <li>Turn on the power source and set the output voltage frequency following to the test<br/>specification</li> <li>Connect the Power Meter between EUT and power source</li> <li>Connect maximum quantity of external devices on all I/O (ex. USB, COM, etc), and have<br/>the full loading status on each device</li> <li>Turn on the EUT and set the EUT on each consumption mode</li> <li>Measure and record the power consumption value shown on Power Meter as Watt</li> </ol> |
| Test Criteria       1. The Max. power consumption value must not exceed the output ability of used power supply, the derating while in high temperature environment must also to be considered         2. By following the EuP LOT 6 requirement, the power consumption of the standby mode limited 1.0 Watt (for w/o WOL model) and 1.7Watt (for w/ WOL model) |                                                                                                    |

| Item             | Device Information (Full load)                                    |  |  |
|------------------|-------------------------------------------------------------------|--|--|
| CPU              | Intel <sup>®</sup> Core <sup>™</sup> i9-10900TE Processor 1.8 GHz |  |  |
| РСН              | Intel W480                                                        |  |  |
| Memory           | InnoDisk 8GB SOD DDR4 2133                                        |  |  |
| SATA port 1      | SSD 1TB                                                           |  |  |
| DP               | Dell U2312                                                        |  |  |
| LAN1 ~ LAN2      | LAN (Loopback)                                                    |  |  |
| USB3~USB6        | 1A 水泥電阻                                                           |  |  |
| USB1~USB2        | USB Keyboard & Mouse                                              |  |  |
| Operating System | Windows 10 Professional 64-bit                                    |  |  |
| Test Equipment   | FSP060-DBAE1                                                      |  |  |
| Test Software    | Burnin test v9.0 、 、 IntelBurnTest 1.9<br>XTU CPU STRESS,FU MARK  |  |  |

## Power Measure (Full loading )

| Model      | Test Voltage | Voltage   | Current | Power consumption |  |
|------------|--------------|-----------|---------|-------------------|--|
| I9-10900TE | 70V DC       | 69.96V DC | 2.34A   | 163.7W            |  |

| Power Measure ( Hearvy load )   |                       |          |        |       |        |         |                   |      |
|---------------------------------|-----------------------|----------|--------|-------|--------|---------|-------------------|------|
| Item                            | Voltage/<br>Condition | Win Idle | S3     | S4    | S5     | Current | Power consumption | Note |
| Core<br>I9-10900TE<br>Processor | 70 V                  | 0.27A    | 0.11 A | 0.11A | 0.11 A | 1.16 A  | 81.2W             |      |

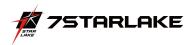

## 5. I/O Integrated Stress Test

| System configu                                | ration          |                                                                                                    |                                                                                                    |        |      |  |  |  |
|-----------------------------------------------|-----------------|----------------------------------------------------------------------------------------------------|----------------------------------------------------------------------------------------------------|--------|------|--|--|--|
| CPU Intel® Core™ i9-10900TE Processor 1.8 GHz |                 |                                                                                                    |                                                                                                    |        |      |  |  |  |
| RAM1                                          |                 | InnoDisk 8GB SOD DDR4 2133                                                                                                    |                                                                                                    |        |      |  |  |  |
| O.S.                                          |                 | Windows 10 SP1 Ultimate E                                                                                                    | dition 64bit                                                                                                    |        |      |  |  |  |
| Temperature                                   |                 | Room temperature                                                                                                    |                                                                                                    |        |      |  |  |  |
| Testing Utility                               | and preference  |                                                                                                    |                                                                                                    |        |      |  |  |  |
| Test Software                                 |                 | Test Preference                                                                                                    | Test Time(Hours)                                                                                                    | Result | Note |  |  |  |
| PASSMARK Bru                                  | ınIn test (9.0) | Reference below setting                                                                                                    | 12                                                                                                    | PASS   |      |  |  |  |
| Test item                                     | Loading (%)     | Test preference                                                                                                    |                                                                                                    |        | •    |  |  |  |
| CPU                                           | 100             |                                                                                                    | Select CPU test types: General purpose instructions, Floating Point Unit instructions, Prime number test Extension instructions: MMX, 3DNow!, SSE, SSE2 |        |      |  |  |  |
| RAM                                           | 100             | Default preference:<br>RAM test mode and test patter<br>Test: Default(Cyclic)                                                                                                    | RAM test mode and test pattern: Standard                                                                                                    |        |      |  |  |  |
| Com Port(s)                                   | 100             | Default preference:<br>Detect and loopback test<br>Send and receive timeout: 3500<br>Port speed: 115200 Kbits/Sec                                                                                      | Default preference:<br>Detect and loopback test<br>Send and receive timeout: 3500                                                                       |        |      |  |  |  |
| USB                                           | 100             | Default preference:<br>ISB3.0 device loopback                                                                                                    |                                                                                                    |        |      |  |  |  |
| Video                                         | 100             | Default preference:<br>Select video playback files: C:\\Clock.avi                                                                                                    |                                                                                                    |        |      |  |  |  |
| 2D Graphics                                   | 100             | Default preference:<br>2D Graphics Test: All availiable Video Memory                                                                                                    |                                                                                                    |        |      |  |  |  |
| 3D Graphics                                   | 100             | Default preference:<br>Test window setup (Multiple monitorof testing): Number of: 1(default)<br>Window placement: Auto placement on primary monitor (default)<br>Window size: 300x200 pixels (default) |                                                                                                    |        |      |  |  |  |
| LAN port 1                                    | 100             | LAN port Loopback                                                                                                    |                                                                                                    |        |      |  |  |  |
| LAN port 2                                    | 100             | LAN port Loopback                                                                                                    | LAN port Loopback                                                                                                    |        |      |  |  |  |

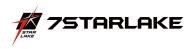

| Stop time: -<br>Duration: 019h 09m 01s                                                                                                    | File         View         Tools         Help           Sensor         Value         Min         Max           Bensor         Value         Min         Max           Bensor         Value         Min         Max           Bensor         Intel Core #         Bensor         Bensor           Bensor         Min         Max         Bensor           Bensor         Min         Max         Bensor           Bensor         Min         Max         Bensor           Bensor         Min         Max         Bensor           Bensor         Min         Min         Max           Bensor         Min         Min         Max           Bensor         Min         Min         Min           Bensor         Min         Min         Min           Bensor         Min         Min         Min           Bensor         Min         Min         Min           Min         Min         Min         Min         Min           Min         Min         Min         Min         Min           Min         Min         Min         Min         Min           Min         Min<                                                                                                    |
|----------------------------------------------------------------------------------------------------|----------------------------------------------------------------------------------------------------|
| at Name<br>20 Scaphiles<br>26 Scaphiles<br>26 Scaphiles<br>2700<br>Removy [200]<br>Removy [200]<br>Remov | Core#3     Core#3     Core#4     Core#3     Core#3     Core# |
| RUNNING (0 Errors)                                                                                                    | Processe Performance Apphitory Startup Users Details Services                                                                                                    |
| dy<br>1990<br>Maaloo                                                                                                    | Ethernet     S 22 8 5 A Maps       Ethernet     S 22 8 5 A Maps       Ethernet     S 22 8 5 A Maps       Ethernet     S 20 8 5 A Maps       Ethernet     S 0 8 0 Kpps       Ethernet     Ublication       S 0 8 0 Kpps     1000%       2.5 3 5 8 5.1 Maps     1000%       S 10 0 Kpps     1000%       S 20 8 5 0 Kpps     1000%       Ethernet     1000%       S 30 8 5.1 Maps     136 6 CHz       GPU 0     Visualization:       Ethernet     1 Cache       Ethernet     1 Cache       Ethernet     1 Cache       Ethernet     0 19:23:08       Ethernet     1 Cache                                                                                                    |

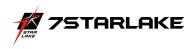

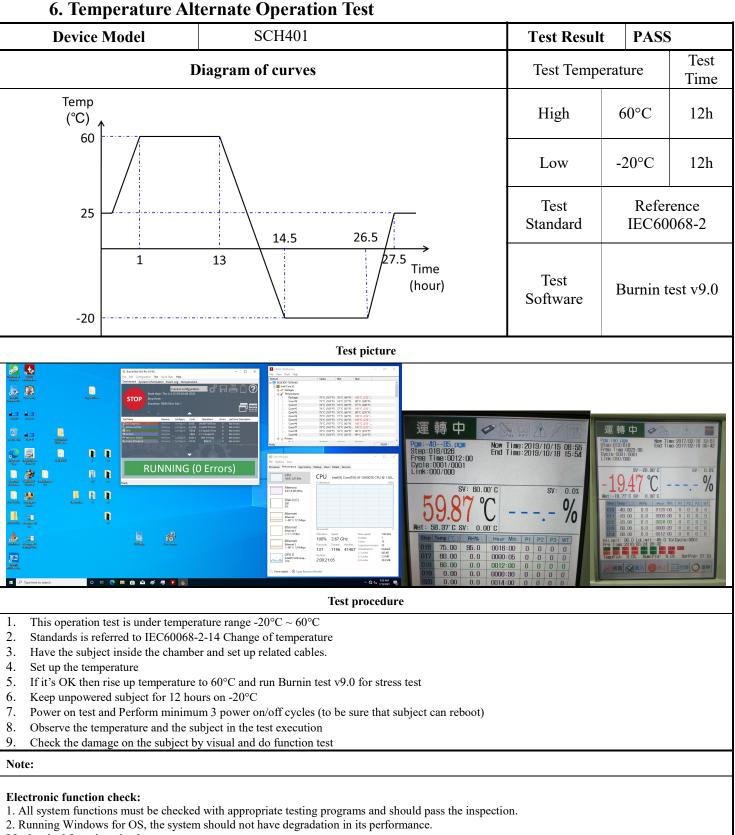

Mechanical function check:

- 1. The connectors and components should work properly without any interference.
- 2. All screws should be tightened up appropriately.

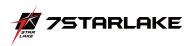

#### 7. High Temperature Operating Test

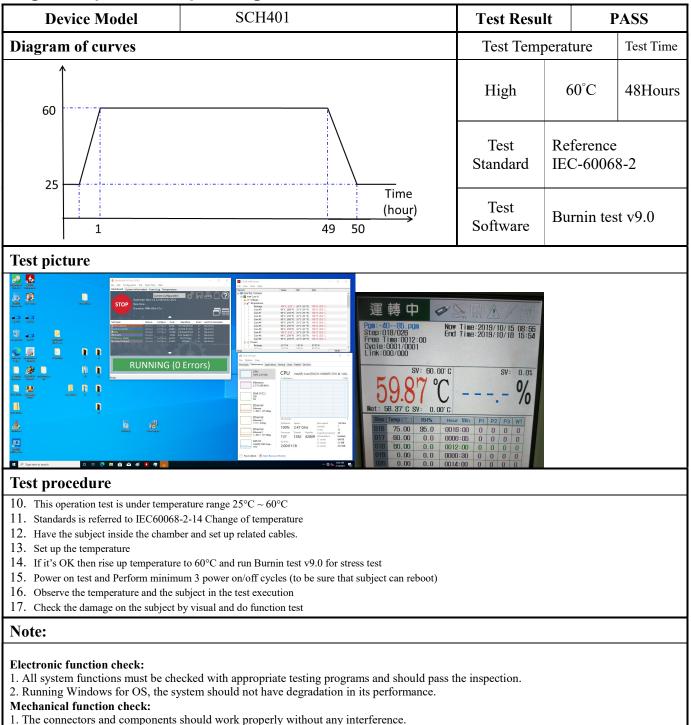

- 2. All groups should be tightened up appropriately
- 2. All screws should be tightened up appropriately.

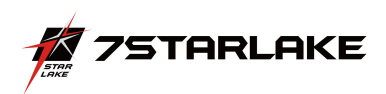

### 8. High Temperature and Humidity Operating Test

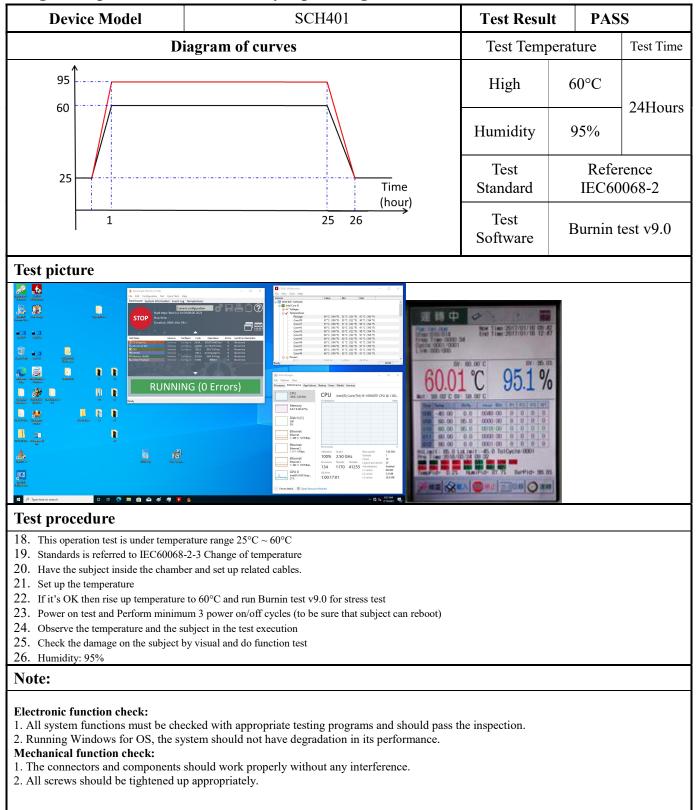

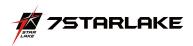

#### 9. Low Temperature Operation Test

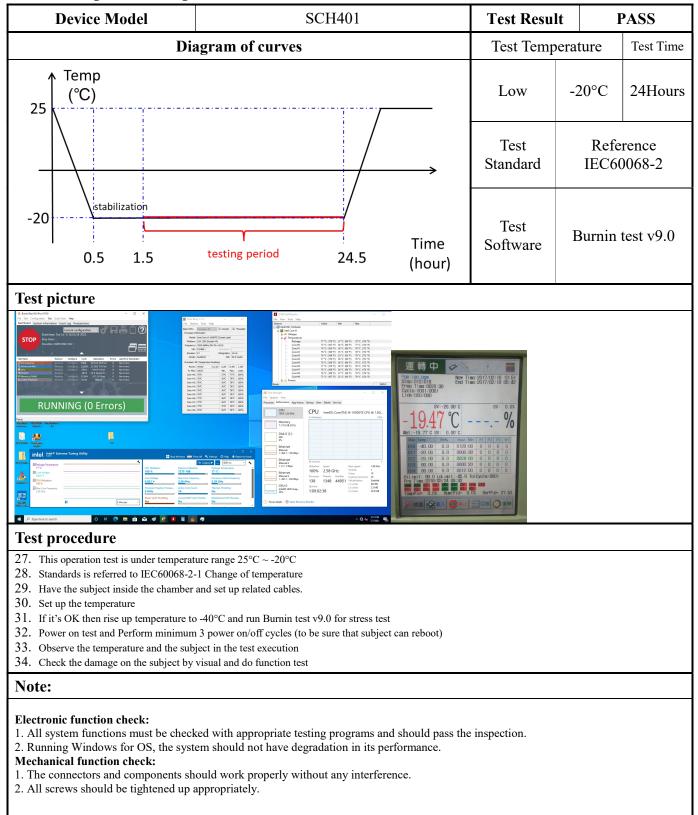

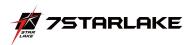

#### **10. High Temperature Power ON/OFF Test**

| <b>Device Model</b>                                                                                                    | SCH401                                                                                                    | Test Resul       | t                                                                                                    | PASS      |
|----------------------------------------------------------------------------------------------------|----------------------------------------------------------------------------------------------------|------------------|----------------------------------------------------------------------------------------------------|-----------|
| Dia                                                                                                    | Test Temp                                                                                                    | erature          | Test Time                                                                                                    |           |
| 1                                                                                                    |                                                                                                    | High             | 60°C                                                                                                    | 8.33Hours |
| 60                                                                                                    |                                                                                                    | Test<br>Standard | Reference<br>IEC60068-2                                                                                      |           |
| 25                                                                                                    |                                                                                                    |                  | System can power on 10<br>times under high<br>temperature                                                    |           |
| 1                                                                                                    | Time<br>(hour)<br>49 50                                                                                                    | criteria         | On/off rule<br>On $\rightarrow$ 10 minute/time<br>Off $\rightarrow$ 40 minute/time<br>Total: 50 minute/cycle |           |
| Test picture                                                                                                    |                                                                                                    |                  |                                                                                                    |           |
| $\frac{1}{100} \frac{1}{100} \frac{1}$ |                                                                                                    |                  |                                                                                                    |           |
| Test procedure                                                                                                    |                                                                                                    |                  |                                                                                                    |           |
| 40. Unpowered subject should be burn                                                                                                    | 2-2 Change of temperature<br>er and set up related cables.<br>to 60°C and DOS mode run counter.exe for test<br>up to 70°C<br>um 3 power on/off cycles (to be sure that subject can reboot<br>ubject in the test execution | )                |                                                                                                    |           |
| Note:                                                                                                    |                                                                                                    |                  |                                                                                                    |           |
| 2. Running Windows for OS, the sy <b>Mechanical function check:</b>                                                                                                    | cked with appropriate testing programs and should p<br>stem should not have degradation in its performance<br>should work properly without any interference.                                                              |                  |                                                                                                    |           |

2. All screws should be tightened up appropriately.

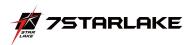

#### 11. Low Temperature Power ON/OFF Test

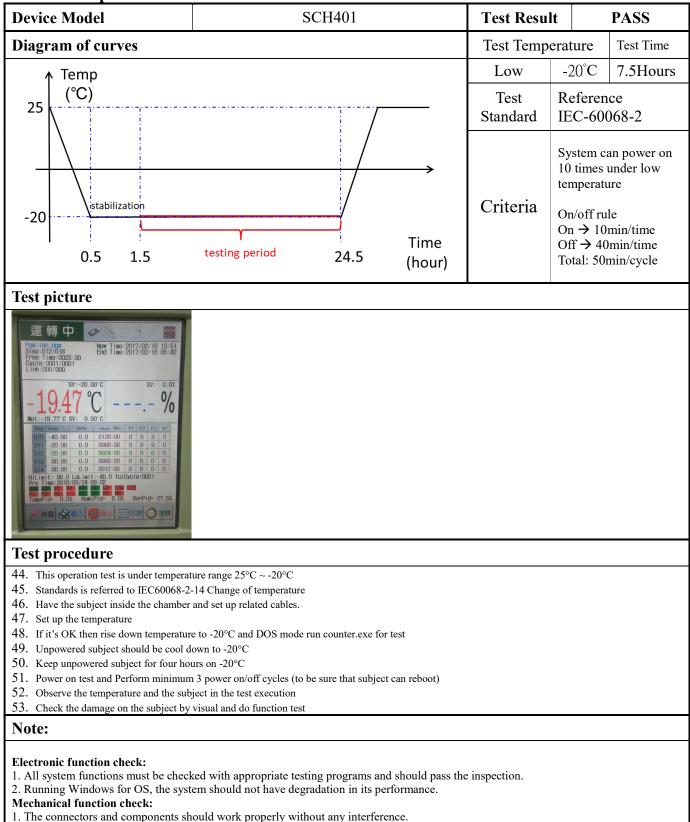

- 1. The connectors and components should work property with
- 2. All screws should be tightened up appropriately.

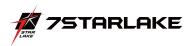

## 12. Thermal Measurement

| Test Purpose              | The purpose of performing thermal profile test is to identify potential thermal problem of the EUT. And it is to aid products in reliability assessment considering that semiconductor failure rates rise rapidly with increasing junction temperature<br>In case of systems cooling, patterns will vary with stacking choices, temperature/thermal mapping can aid in the development of optimum tacking arrangements                                                                                                    |  |  |  |  |  |  |  |
|---------------------------|----------------------------------------------------------------------------------------------------|--|--|--|--|--|--|--|
| Test Equipment            | . KSON THS-B4T-150 Chamber<br>2. YOKOGAWA MV1000, Thermometer (FLUKE50D K/J)<br>3. Infrared thermal imaging camera Model TVS-200EX                                                                                                    |  |  |  |  |  |  |  |
| Quantity Tested           | Minimum 1 Set                                                                                                    |  |  |  |  |  |  |  |
| Test Software             | Passmark Burn-In Test under Windows 10                                                                                                    |  |  |  |  |  |  |  |
| Test Procecedure          | <ol> <li>Thermal pre-scan measurement:<br/>Temperature: 24~26°C/40~60%RH<br/>Capture thermal IR photo for whole boards after the EUT execute passmark burn-in test with 100%<br/>lading during 1 hour at least.</li> <li>Thermal actual measurement:         <ul> <li>a. Select the test points according to the IR photo and attach thermocouples to the hot points</li> <li>b. Put the EUT in thermal chamber and set the temperature profile of as test<br/>specification</li> <li>c. Turn on the thermal chamber and power on the EUT to enter windows environment to run Max</li> </ul> </li> <li>Power Test + 3DMARK 2003 application program         <ul> <li>d. After the EUT executing the test software for 4 hours, record thermal maximum value for each thermocouples point.</li> <li>e. Turn off the thermal chamber and EUT             <ul> <li>f. Verify and check recorded figure of each components to its' operating temperature range listed in specification/approval sheet of each measured component</li> </ul> </li> </ul></li></ol> |  |  |  |  |  |  |  |
| Test diagram of<br>curves | Environment defines for 8 hours<br>Temp 70<br>(°C)<br>60<br>55<br>50<br>40<br>25<br>1.5<br>3 $4.5$ $5$ $6.58$ $9.5$ $10$ $11.5$ $12$ $13.5$ $14$ $15.5$ $16Time(hour)-10-20$                                                                                                    |  |  |  |  |  |  |  |

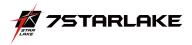

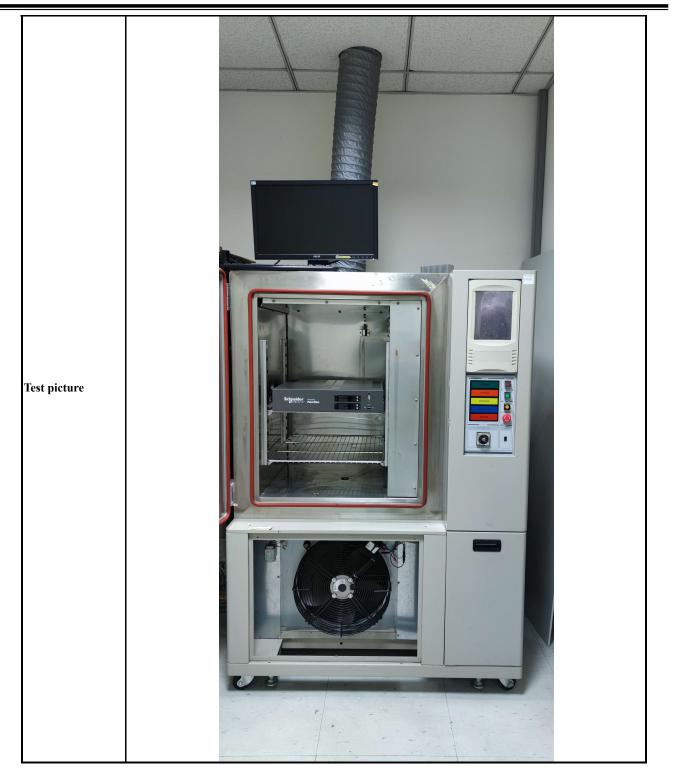

## Thermal point

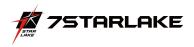

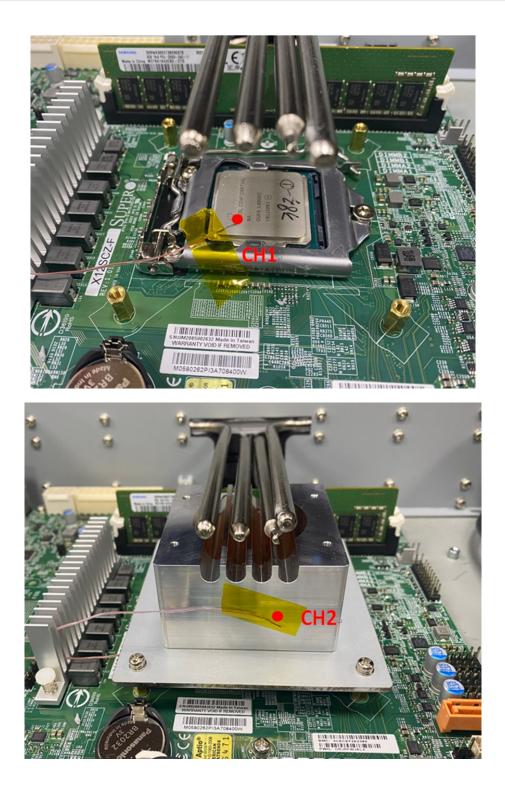

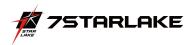

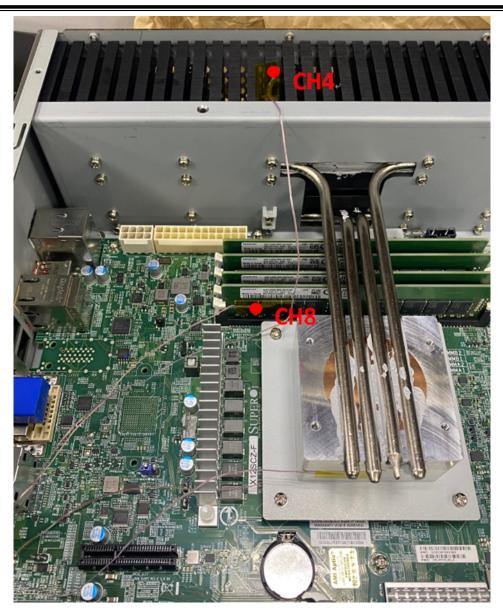

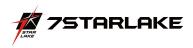

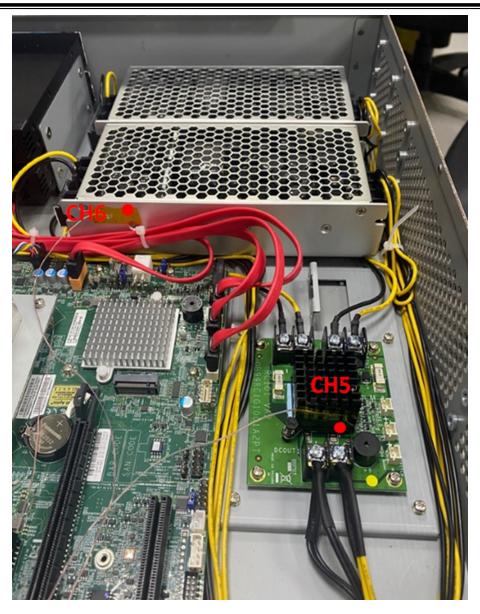

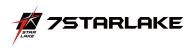

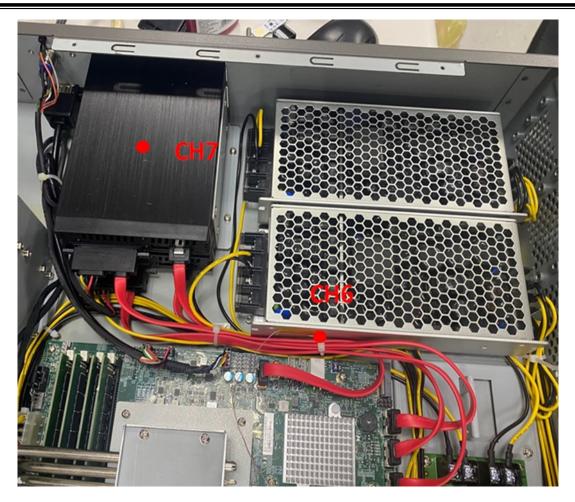

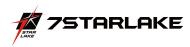

**Test Result** 

|    | Point                        | -20°C   | 0°C     | 25℃     | 50℃     | 55℃     | 60℃     |
|----|------------------------------|---------|---------|---------|---------|---------|---------|
| (  | CPU Frequency( GHz)          | 2.72    | 2.68    | 2.53    | 2.62    | 2.56    | 2.46    |
|    | CPU T-J (°C)                 | 10      | 30      | 78      | 90      | 95      | 100     |
| 1  | CPU Die                      | 6       | 26.6    | 66      | 77.1    | 82      | 86.2    |
| 2  | CPU Heatsink                 | -7      | 17.5    | 54      | 64.8    | 68      | 73.6    |
| 4  | CPU 旁 Heatsink               | -2      | 12.2    | 49.5    | 60      | 64      | 69.7    |
| 5  | RC101                        | -15     | 7.6     | 46.1    | 56.4    | 58      | 61.1    |
| 6  | POWER                        | -10     | 11.9    | 47.2    | 57.5    | 60      | 64      |
| 7  | SSD                          | 26      | 48.6    | 48.3    | 55.6    | 57      | 61.1    |
| 8  | RAM                          | 10      | 30.9    | 69.1    | 80.4    | 85      | 89.3    |
| I2 | 219 LAN 1000M/100M<br>(Mb)   | 917     | 917     | 908     | 913     | 916     | 921     |
| 12 | 210 LAN 1000M/100M<br>(Mb)   | 945     | 945     | 948     | 943     | 944     | 944     |
|    | SSD 1TB<br>( Read/Write MB ) | 555/478 | 555/482 | 556/485 | 196/164 | 196/167 | 196/162 |